# We propose clause-level edit methods with **Python-style** representations to use language models of code for SQL correction

## **Text-to-SQL Error Correction with** Language Models of Code

Ziru Chen, Shijie Chen, Michael White, Raymond Mooney, Ali Payani, Jayanth Srinivasa, Yu Su, Huan Sun

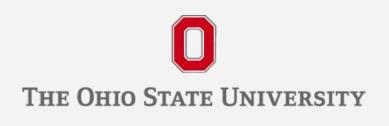

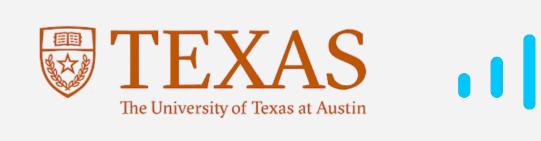

Our code and data: https://github.com/OSU-NLP-Group/Auto-SQL-Correction

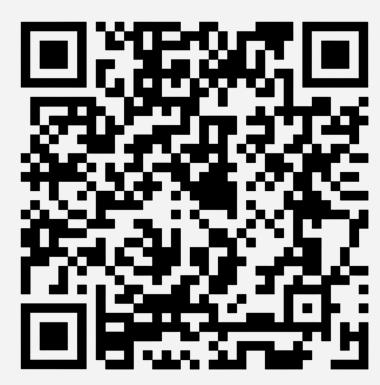

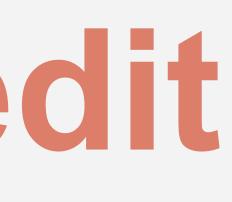

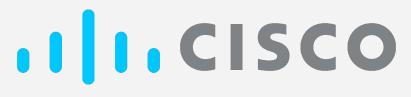

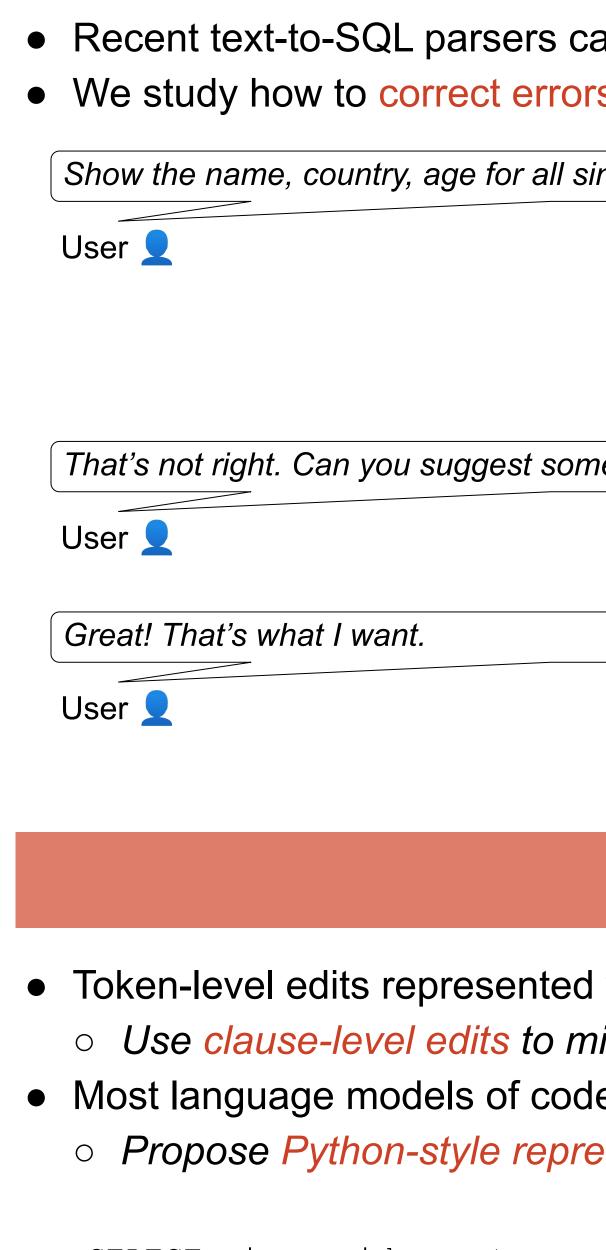

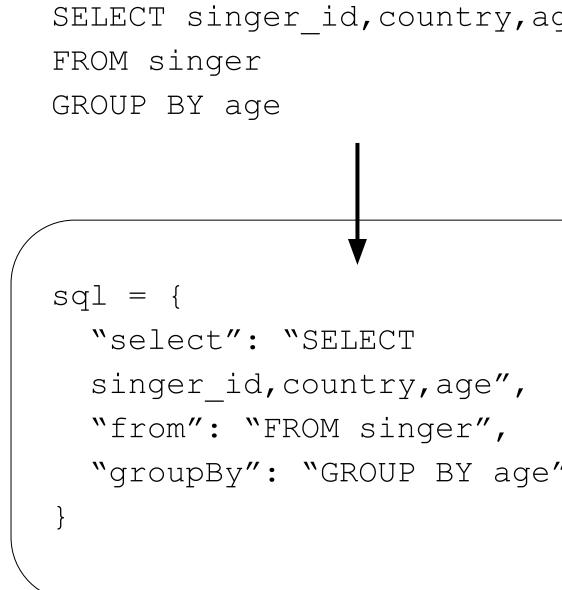

## **Experimental Setup**

### Results

Show the name, country, age for all singers ordered from the oldest to youngest. | singer : singer\_id , name , country , age | concert : ... sql = "select": "SELECT singer\_id, country, age", "from": "FROM singer", "groupBy": "GROUP BY

age"

#### **Text-to-SQL Error Correction**

• Recent text-to-SQL parsers can reach decent accuracy, but they are still not accurate enough in practice • We study how to correct errors in parser-generated SQL queries with language models of code

| ingers ordered from the oldest to youngest. |             |
|---------------------------------------------|-------------|
|                                             | Database    |
|                                             | SELECT sing |
| ne corrections?                             |             |
|                                             | SELECT name |
|                                             |             |

### **Our Method: Clause-Level Editing and Python Representation**

| with special tokens can be ambiguous              |
|---------------------------------------------------|
| nitigate ambiguity issues                         |
| le (e.g. CodeT5) are not pre-trained on SQL       |
| esentations to better use language models of code |

| ge | <replaceold> singer_id <replacenew> Name <replaceer<br><replaceold> GROUP <replacenew> ORDER <replaceend><br/><insert> DESC <insertend></insertend></insert></replaceend></replacenew></replaceold></replaceer<br></replacenew></replaceold> |
|----|----------------------------------------------------------------------------------------------------|
| // | <pre>sql["select"] = "SELECT name,country,age" sql.pop("groupBy") sql["orderBy"] = "ORDER BY age DESC"</pre>                                                                                                    |

#### **Experiments and Results**

• Data synthesis: 5-fold cross-validation on Spider for each parser • Fine-tune CodeT5 (and CoditT5) on our synthesized data with different representations

• CodeT5 shows considerably lower zero-shot perplexity on our proposed representation CodeT5 consistently achieves statistically significant improvement using our proposed representation • Simulating user interactions with CodeT5 can further improve text-to-SQL parser's accuracy

| $x \rightarrow Language Model of Code \rightarrow y$ | <pre>sql["select"] = "SELECT<br/>name,country,age"<br/>sql.pop("groupBy")<br/>sql["orderBy"] = "ORDER BY<br/>age DESC"</pre> |
|------------------------------------------------------|----------------------------------------------------------------------------------------------------|
|                                                      |                                                                                                    |

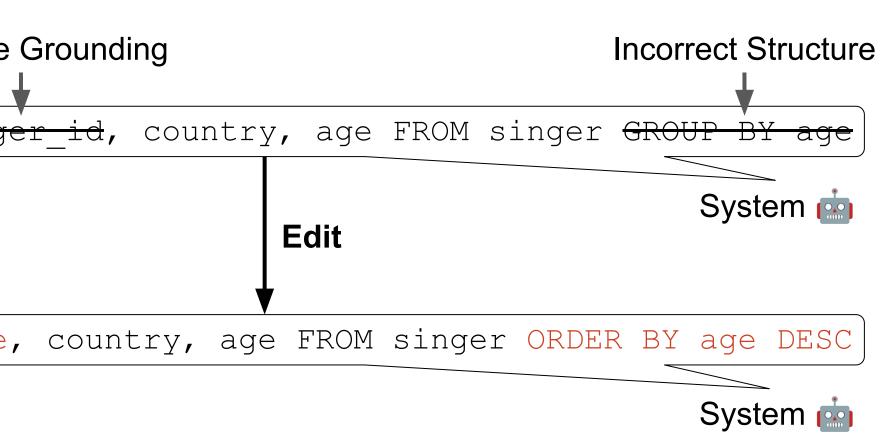

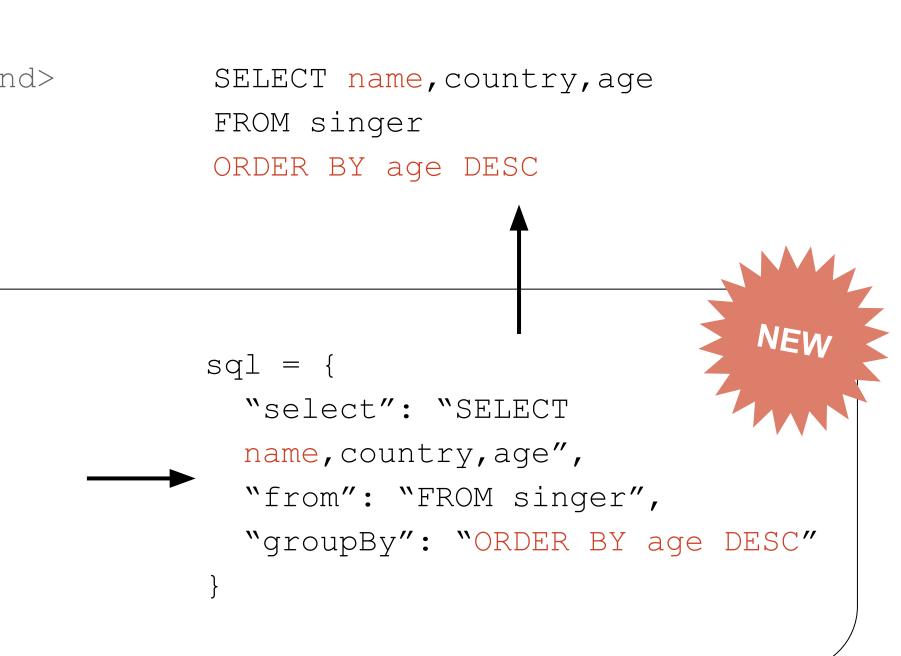

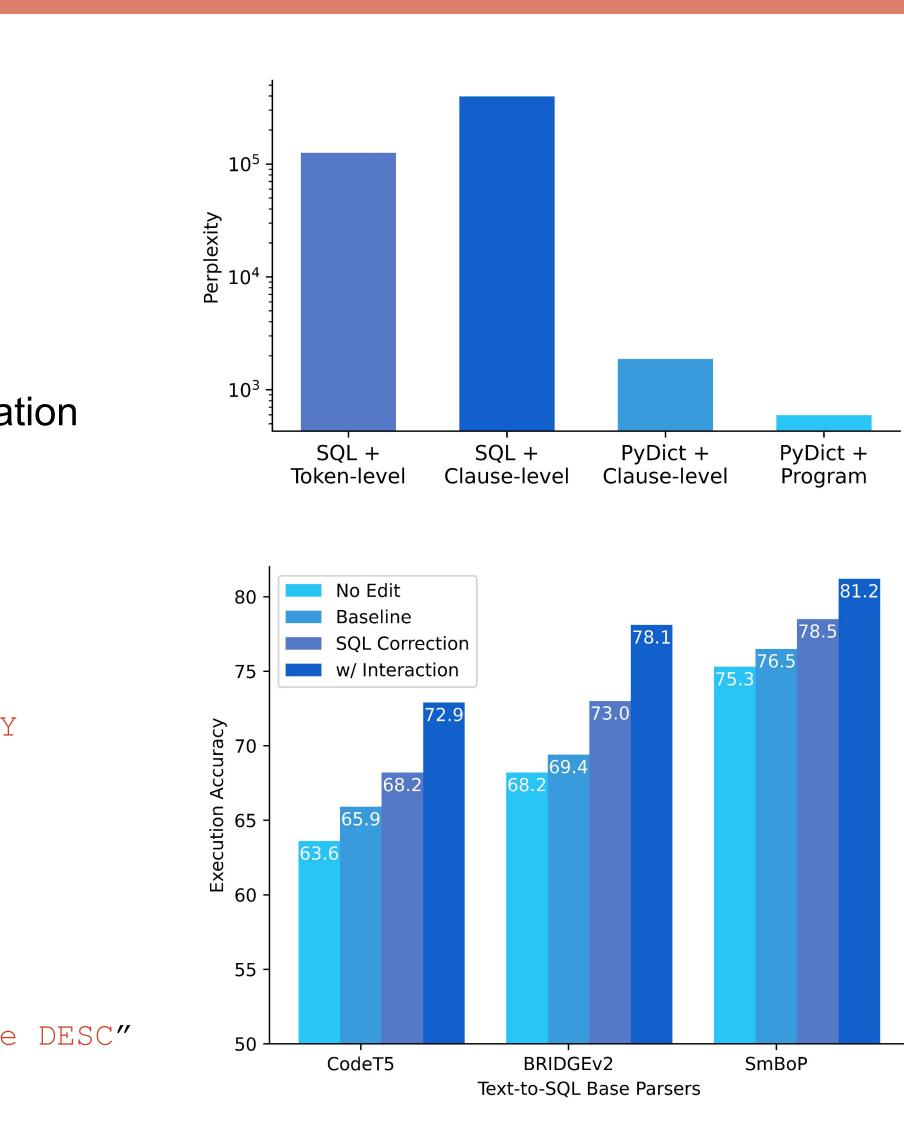